### Abschlussbericht für den SVB-Projektwettbewerb Innovation 2019

# **SMILE wird GILE**

Das gesamte SMILE<sup>[1](#page-0-0)</sup>-Teams möchte sich für die diesjährige Förderung unseres SMILE-Projekts herzlich bedanken. Durch die Förderung war es uns möglich, SMILE im Hinblick auf die Projektziele wesentlich zu verbessern und zu erweitern. In diesem Abschlussbericht stellen wir im Folgenden dar, wie wir unsere für den Förderungszeitraum gesetzten Ziele erreicht haben.

Für detaillierte Informationen steht das SMILE-Team jederzeit gerne zur Verfügung.

#### **Feingranularere Auswertungsmöglichkeiten (für Studierende und Dozierende)**

Bereits vor Beginn des Förderungszeitraums ist SMILE von der Studentin Leonie Feldbusch um Gamification-Aspekte erweitert worden<sup>[2](#page-0-1)</sup>. Diese ermöglichten es den an SMILE teilnehmenden Studierenden, für die (korrekte) Beantwortung von Quizfragen Punkte zu erlangen. Allerdings wurde diese Punktzahl lediglich über einen globalen Punktezähler verwaltet, was für den Dozierenden keine Rückschlüsse darauf zuließ, ob Quizfragen vorwiegend in der Vorlesung oder Zuhause beantwortet werden oder auf die Korrektheit der Beantwortung, was das Verständnis der Studierenden widerspiegeln kann. Ein erreichtes Ziel des Förderungszeitraums war es daher, die vergebenen Punkte in die folgenden Kategorien aufzuteilen:

- Teilnahme in der Vorlesung<br>• Korrekte Beantwortung in de
- Korrekte Beantwortung in der Vorlesung
- Teilnahme zuhause
- Korrekte Beantwortung zuhause
- Erstellung eines Lern-Quizzes (siehe unten)

Die Punkte der einzelnen Kategorien werden den Studierenden zusammen mit der Gesamtpunktzahl sowohl als Tabelle als auch als Diagramm über das aktuelle Semester angezeigt. Damit sind sie in der Lage, ihren eigenen Lernfortschritt besser zu reflektieren. Den Dozierenden steht ebenfalls das oben erwähnte Punktediagramm mit allen Kategorien zur Verfügung, allerdings wird nur der Punktedurchschnitt über alle Studierenden angezeigt. Somit sind die Dozierenden in der Lage, den Lernfortschritt ihres Kurses besser zu bewerten.

<span id="page-0-0"></span><sup>1</sup> [https://www.smile.informatik.de](https://www.smile.informatik.de/)

<span id="page-0-1"></span><sup>2</sup> Leonie *Feldbusch, Felix Winterer, Johannes Gramsch, Linus Feiten, Bernd Becker: SMILE Goes Gaming: Gamification in a Classroom Response System for Academic Teaching. CSEDU 2019*

 $\leftarrow$ 

Technische Informatik

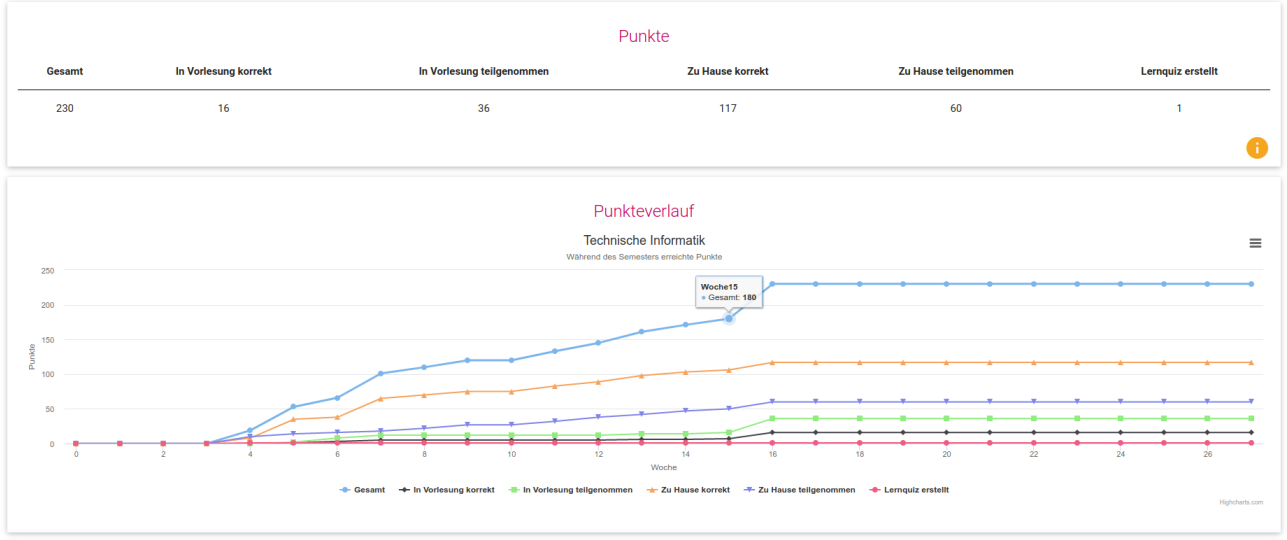

*Abbildung 1: Punktekategorien und -verlauf*

#### **Kontinuierliche Vorlesungsevaluationen**

Vorlesungsevalutionen sind wichtig, u.a. um die Qualität von Vorlesungen zu verbessern. Aktuell erfolgen Vorlesungsevaluationen aber in der Regel am Ende einer Vorlesung. Ein Kritikpunkt an dieser Umsetzung ist, dass das Feedback der Studierenden ihnen selbst meist gar nicht mehr zu Gute kommen kann, da es oftmals frühestens im Folgesemester umgesetzt wird. Um diesem Umstand entgegenzuwirken, ist es in SMILE nun möglich, kontinuierliche Vorlesungsevaluationen während des Semesters durchzuführen, diese direkt auszuwerten und eventuelle Verbesserungen sofort umzusetzen. Weiterhin können so auch gezielte Umfragen durchgeführt werden, z.B. um zu erfahren, ob die Studierenden mit umgesetzten Verbesserungen zufrieden sind.

Die Dozierenden können die Vorlesungsevaluation im Dozierenden-Client anlegen. Es stehen die Fragetypen *SingleChoice*, *MultipleChoice* und *Freitextfelder* zur Verfügung. Weiterhin kann ein Evaluationszeitraum festgelegt werden, zu dessen Beginn die Evaluation automatisch startet und zu dessen Ende sie automatisch geschlossen wird. Alternativ ist eine manuelle Steuerung möglich.

Die Teilnahme ist für die Studierenden optional und komplett anonym. Beim Ausfüllen des Fragebogens können auch einzelne Fragen unbeantwortet bleiben. Ein Evalutions-Achievement (Gamification) soll die Studierenden motivieren, an den Evaluationen teilzunehmen.

Nach Abschluss der Evaluation kann der\*die Dozierende die Ergebnisse mit den Studierenden besprechen und dazu eine grafische Auswertung nutzen.

 $=$ 

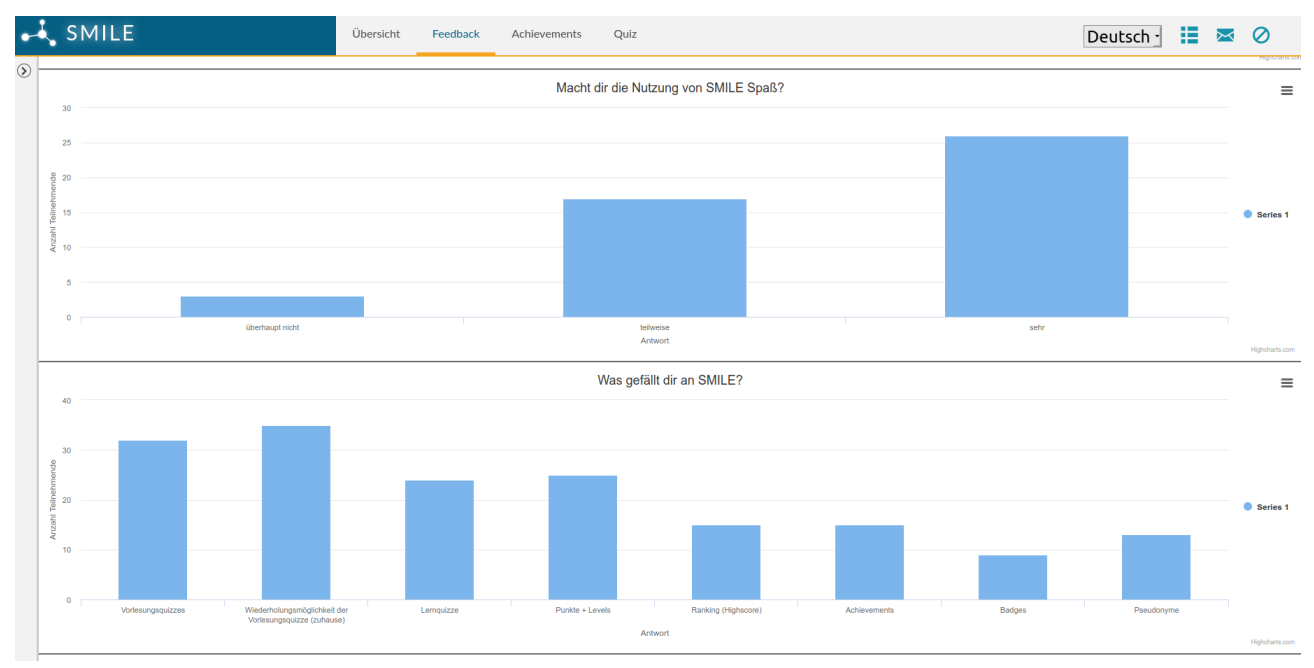

*Abbildung 2: Ergebnisausschnitt einer Evaluation in SMILE*

## **Lern-Quizzes**

Bisher stand für die Nachbereitung der Vorlesung zuhause im Rahmen von SMILE nur die Wiederholung der in der Vorlesung gestellten Live-Quizze zur Verfügung. Dieses Feature wurde im Rahmen des Förderungszeitraums deutlich ausgebaut und verbessert, sogar über das eigentliche Antragsziel hinaus.

Nun ist es für die Dozierenden möglich, "Lern-Quizze" zu erstellen, welche die Studierenden zusätzlich zu den vergangenen Live-Quizzen zur Vertiefung der Vorlesungsthemen nutzen können.

Darüber hinaus können die Studierenden (falls vom Dozierenden aktiviert) auch selbst Lern-Quizze einreichen, was mit einem Gamification-Punkt pro eingereichtem Quiz belohnt wird. Dies fördert zum Einen nochmals die Auseinandersetzung der Studierenden mit den Vorlesungsinhalten, zum Anderen sind die Studierenden dadurch in der Lage, ihren Kommiliton\*innen ihr erworbenes Wissen zu vermitteln bzw. sie auf Problematiken aufmerksam zu machen. Weiterhin können so auch indirekt Verständnisfragen an die Dozierenden gestellt werden.

Die eingereichten Lern-Quizze werden vom Dozierenden auf Korrektheit überprüft, ggf. angepasst und danach angenommen oder auch abgelehnt. Zusätzlich kann der\*die Dozierende dem\*r Autor\*in Feedback hinterlassen. Des Weiteren haben die Dozierenden die Möglichkeit, besonders gute Lern-Quizze als Live-Quizze in ihrer Vorlesung einzusetzen. Das Feedback wird den Studierenden in einer Übersicht zusätzlich zum Bearbeitungsstatus der eingereichten Lern-Quizze angezeigt.

| $\leftarrow$                              |                              |                     |               |                                                                                   |                         | $\equiv$ |
|-------------------------------------------|------------------------------|---------------------|---------------|-----------------------------------------------------------------------------------|-------------------------|----------|
| EINGEREICHTE QUIZZE                       |                              |                     |               |                                                                                   | $\overline{\mathbf{x}}$ |          |
| 0 Einführung                              | Title                        | Datum               | <b>Status</b> | Feedback                                                                          |                         |          |
| 1 Grundlagen                              | Datenpfade 3                 | 2019-07-19<br>11:57 | ۰             | Schön                                                                             |                         |          |
| 2 Kodierung                               |                              |                     |               |                                                                                   |                         |          |
| 3 Kombinatorische Logik                   | Datenpfade 2                 | 2019-07-19<br>11:56 |               | .Gut weitergedacht.                                                               |                         |          |
| 4 Sequentielle Logik                      | Datenpfade 1                 | 2019-07-19          |               | Sinnvolle Ergänzung zur Vorlesung.                                                |                         | 17       |
| 5 Timing                                  |                              | 11:56               |               |                                                                                   |                         |          |
| 6 Formale Spezifikation von Hardware      | Quine-McCluskey              | 2019-07-18<br>10:38 | 亊             | Viele kritische Aspekte des Algorithmus in einer Frage zusammengefasst. Sehr gut. |                         |          |
| 7 Rückblick und Ausblick<br>Nicht benutzt | Tseitin-<br>Transformation 2 | 2019-07-15<br>15:39 |               | Coole Idee, nicht die Standardgatter zu verwenden                                 |                         |          |
|                                           | Tseitin-<br>Transformation   | 2019-07-15<br>15:27 | ٠             | Zeigt schön die Basisprobleme mit der Tseitin-Transformation auf.                 |                         |          |
|                                           |                              |                     |               |                                                                                   |                         |          |
|                                           |                              |                     |               |                                                                                   |                         |          |
|                                           |                              |                     |               |                                                                                   |                         |          |
|                                           |                              |                     |               |                                                                                   |                         |          |

*Abbildung 3: Übersicht eingereichter Lernquizze*

In einer, in der Vorlesung "Technische Informatik" (Details siehe unten) durchgeführten Vorlesungsevaluation wurden wir durch das Feedback der Studierenden zu einer neuen Erweiterung der Lern-Quiz Funktionalität inspiriert. Die Studierenden bemängelten, dass man nach einigen Wiederholungen der Quizze die korrekten Antwortmöglichkeiten und deren Positionen bereits kenne und daher die Beantwortung nicht mehr auf inhaltlicher Ebene erfolge. Um diesen Effekt zu minimieren, wird nun die Reihenfolge der Antwortmöglichkeiten bei der Beantwortung außerhalb der Vorlesung zufällig gewählt. Darüber hinaus wurde ein sogenannter Antwortpool implementiert, d.h. es kann ein Lern-Quiz mit vielen Antwortmöglichkeiten angelegt werden, jedoch wird bei der Beantwortung nur eine festgelegte Anzahl davon zufällig ausgewählt. Standardmäßig werden 4 Antwortmöglichkeiten angezeigt, von denen mindestens eine korrekt ist. Die Anzahl der angezeigten Antwortmöglichkeiten ist vom Dozierenden frei einstellbar.

## **Frei konfigurierbare und neue Gamification-Elemente**

In der SMILE-Version zu Beginn des Förderzeitraums waren die meisten Gamification-Elemente fest voreingestellt und für die Dozierenden nicht konfigurierbar. Diese Möglichkeit wurde nun integriert und somit ergeben sich für die Dozierenden folgende Einstellungsmöglichkeiten:

- Die insgesamt 6 Achievements<sup>[3](#page-3-0)</sup> können einzeln (de-)aktiviert und die nötigen Kriterien (z.B. Fragenanzahl) zum Erreichen der einzelnen Stufen (Bronze/Silber/Gold) frei eingestellt werden.
- Die Anzahl und der Name der einzelnen Levels sowie die nötige Anzahl von Punkten ist frei einstellbar.

Somit haben die Dozierenden die Freiheit, die Gamification-Elemente direkt an den Inhalt ihrer Vorlesung sowie an die Anzahl der Quizze anzupassen und die Schwierigkeit, die einzelnen Achievements zu erreichen, individuell zu wählen.

<span id="page-3-0"></span><sup>3</sup> Anzahl der mindestens 2-mal beantworteten Fragen, Anzahl der in der Vorlesung beantworteten Fragen, Anzahl der außerhalb der Vorlesung beantworteten Fragen, Beantwortungszeit (Geschwindigkeitsachievement), Anzahl der Fragen mit 3 erreichten Abzeichen, Anzahl der abgegebenen Evaluationen

Um einen direkteren Vergleich der Studierenden untereinander zu ermöglichen, wurde zusätzlich die Highscore-Liste (Plätze 1 bis 10) um eine Freundes-Liste erweitert. Hier können die Studierenden über ihre selbst gewählten Pseudonyme (freiwillige Deanonymisierung unter den Studierenden) ihre Freunde zu einer individuellen Highscore-Liste hinzufügen.

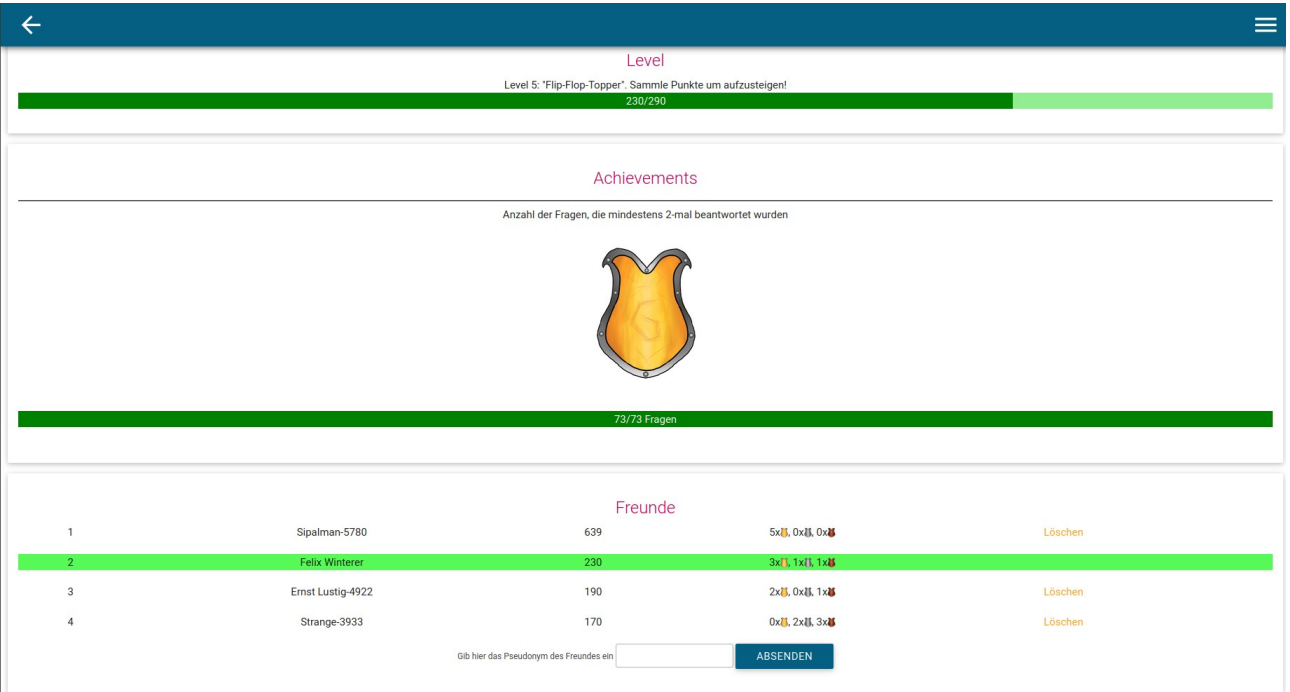

*Abbildung 4: Levelfortschritt, Achievements und Freundesliste - Ein Beispiel*

## **Anbindung an ILIAS**

Gemäß dem Projektziel sollte ein\*e Nutzer\*in, der\*die bereits im Learning Management System ILIAS der Universität Freiburg eingeloggt ist mit einem einzigen Klick zu SMILE gelangen und dort ebenfalls eingeloggt sein. Technisch muss dazu im Hintergrund der Authentifizierungs-Cookie, der bei der ILIAS-Anmeldung über das eduGAIN/Shibboleth-Netzwerk generiert wurde, für SMILE übernommen werden. Das ist möglich, da beide Dienste (SMILE und ILIAS) diese Authentifizierungsmethode unterstützen.

Die Übernahme des Cookies funktioniert, allerdings muss bei der ersten SMILE Anmeldung über Shibboleth die zugehörige Universität ausgewählt werden. Dies geschieht über eine externe Webseite des DFN<sup>[4](#page-4-0)</sup>. Danach erfolgt die Übernahme des Cookies und somit eine Anmeldung bei SMILE ohne weitere Eingabe von Authentifizierungsinformationen. Die ausgewählte Universität wird ebenfalls in einem Cookie hinterlegt, weshalb ab dann SMILE wie gewünscht mit einem Klick von ILIAS aus erreichbar ist. Alternativ kann die ausgewählte Universität dauerhaft in einem Cookie gespeichert werden, d.h. danach (sofern der Cookie nicht gelöscht wird oder abläuft) ist die Ein-Klick-Erreichbarkeit dauerhaft gewährleistet.

<span id="page-4-0"></span><sup>4</sup> Deutsches Forschungsnetzwerk [\(https://www.dfn.de\)](https://www.dfn.de/)

Zusammenfassend kann also die erneute Eingabe des Benutzernamen und des Passwortes immer vermieden werden, jedoch handelt es sich erst ab dem zweiten Versuch um eine Ein-Klick-Lösung.

Eine Umsetzung über ein neues ILIAS-Plugin wäre vermutlich möglich, wurde hier allerdings nicht betrachtet, da der Fokus der Entwicklung auf SMILE und nicht auf ILIAS liegen sollte.

#### **Testphasen und Release**

Während der Entwicklung wurde SMILE in der Vorlesung "Technische Informatik" der Professur für Rechnerarchitektur (Sommersemester 2019; 192 Teilnehmer) eingesetzt. Aktuell kommt es in der Vorlesung "Betriebssysteme" der Professur für Betriebssysteme (Wintersemester 2019/2020; 185 Teilnehmer) im Lern-Quiz-Modus, d.h. ohne Live-Quizze, zum Einsatz.

Die Nutzungsstatistiken, Highscores und das Feedback aus den durchgeführten Vorlesungsevalutionen in der Vorlesung "Technische Informatik" zeigten uns, dass SMILE generell aber auch im Hinblick auf die (neuen) Gamification-Elemente und Features von den Studierenden gut angenommen und als sinnvolle Ergänzung zur Vorlesung angesehen wird<sup>[5](#page-5-0)</sup>. Die Evaluationen zur Vorlesung "Betriebssysteme" stehen noch aus, allerdings zeigen auch hier die aktuellen Nutzungsstatistiken und Highscores ein positives Bild. Auf Grund der positiven Erfahrungen ist bereits der Einsatz von SMILE in der Vorlesung "Technische Informatik" im Sommersemester 2020 fest eingeplant.

Das ursprünglich für Ende diesen Jahres geplante Release der neuen SMILE-Version für die breite Öffentlichkeit wird sich leider zeitlich noch etwas verzögern. Aktuell werden die letzten kleineren Fehler behoben und SMILE für die neuste PHP-Version angepasst. Danach erfolgt die Dokumentation. Aktuell rechnen wir mit einem Release-Termin mit adäquater Vorlaufzeit zum Beginn des Sommersemesters 2020.

Auf Grund der guten Entwicklung und des Erfolgs von SMILE in diesem Projektjahr hat sich die Professur für Rechnerarchitektur bereit erklärt, die Finanzierung bis zum Ende des Sommersemester 2020 weiter zu übernehmen, um somit das Release und die Betreuung in der Vorlesung "Technische Informatik" sicherzustellen.

Mit freundlichen Grüßen

Das SMILE-Team

Leonie Feldbusch, Johannes Gramsch, Benjamin Fuchs, Lara Kees, Felix Winterer, Linus Feiten und Bernd Becker

Professur für Rechnerarchitektur Georges-Köhler-Allee 51 79110 Freiburg

<span id="page-5-0"></span><sup>5</sup> Siehe auch Abbildung 2, die einen Ausschnitt aus der SMILE-Evaluation in "Technische Informatik" zeigt.